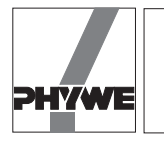

#### **Related topics**

Induction, magnetic flux, coil, magnetic field strength, magnetic field of coils, remanence, coercive field strength

#### **Principle and task**

A magnetic field is generated in a ring-shaped iron core by a continuous adjustable direct current applied to two coils. The field strength *H* and the flux density *B* are measured and the hysteresis recorded.

#### **Equipment**

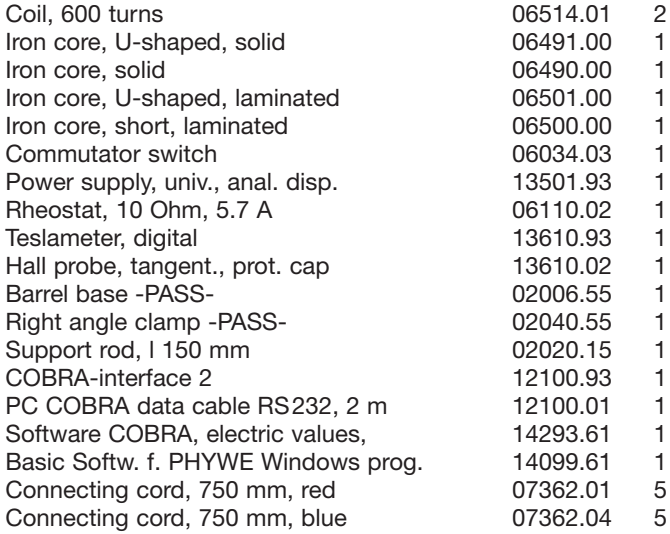

### **Problems**

Record the hysteresis curve for a massive iron core and for a laminated one.

#### **Set-up and procedure**

The experimental set-up is shown in Fig. 1. Connect the computer, the COBRA interface and the Teslameter to a common electric mains power supply. Connect the variable transformator to an electric socket which is as far as possible from the above-mentioned one and, if possible, which uses another phase. In addition, position the coil set-up far from the computer and from the COBRA device to avoid errors during the transfer of data due to interference by the strong magnetic fields. Connect the voltage *U* which is measured across the resistor to the analogue input 3 of COBRA and the recorder output port of the Teslameter to the analogue input port 4. Attach the Hall probe unter the yoke in such a manner that the sensor is located directly adjacent to the borehole for the positioning pin. The magnetic field of the coils should be reversed with the commutator switch only at a voltage of 0 V as otherwise voltage spikes are generated which can affect data transfer.

## **Execution**

- Load and start the "Disp\_COM1" or "Disp\_Com2" program
- Select the  $\langle xy \rangle$  mode

\n - Range settings: 
$$
\text{``U3/V''} \rightarrow \langle 100 \rangle
$$
  $\text{``U4/V''} \rightarrow \langle 1 \rangle$ \n

# Fig. 1: Experimental set-up for recording the hysteresis.

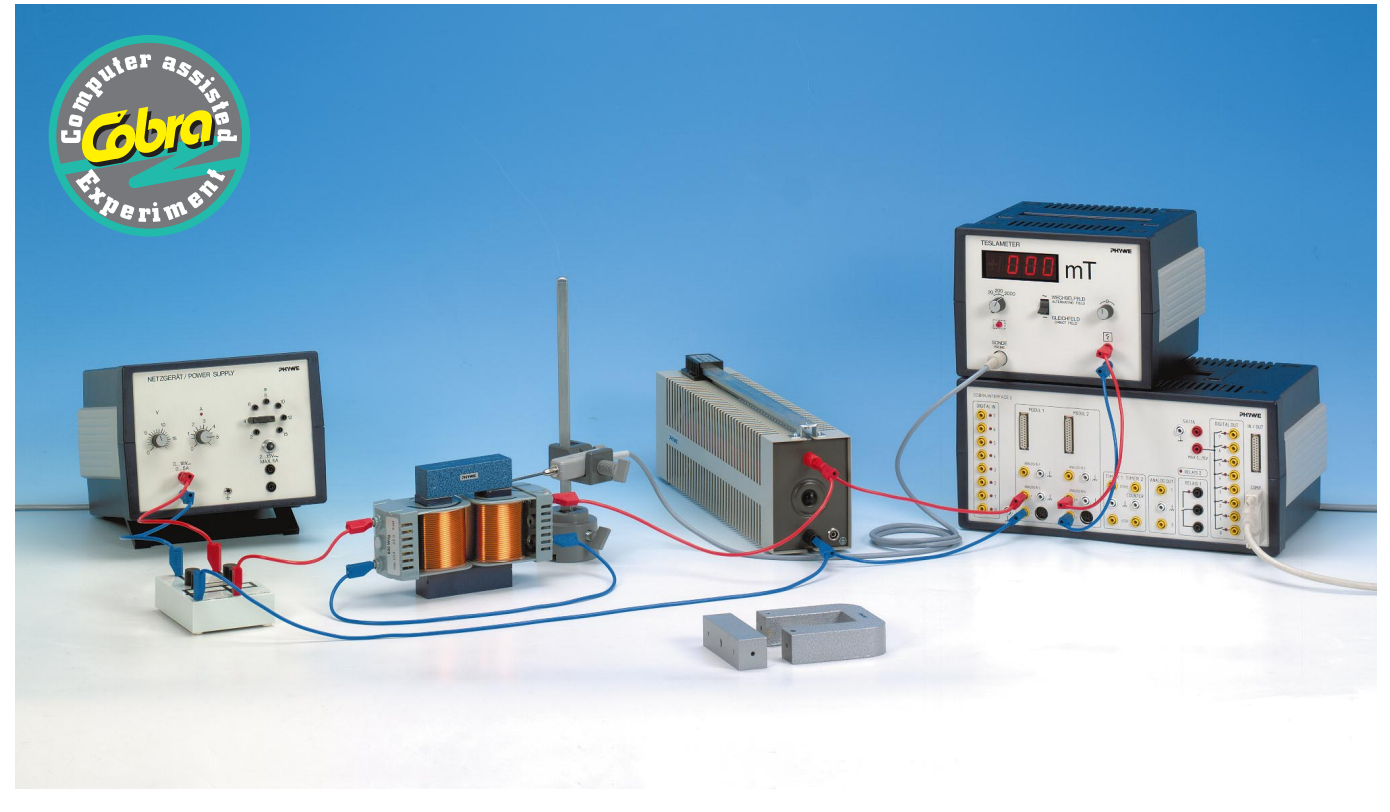

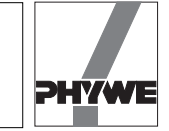

- $\langle$ Delta t/s $\rangle$ : 0.50 This is the sampling rate for a 486-PC. A Pentium PC can operate at a higher rate e.q. 0.2…0.3 sec.
- Press the second button from the left hand side on top of the diagramme.

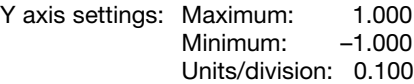

– Press the forth button from the left hand side on top of the diagramme.

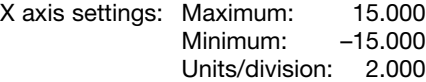

- Set the rheostat to 10  $\Omega$ .
- Set the measuring range on the Teslameter to 2000 mT.
- Set the Teslameter to Direct Field and adjust the zero point in air using the rotary type switch above the probe jack.
- If residual magnetism is present in the iron core, demagnetise the core as follows:

Set the commutator switch in such a manner that an opposing field is generated. Briefly increase the voltage far enough for the flux density to assume a zero value; repeat a number of times.

- Set current limiter on the power supply to 5 A.
- $-$  After pressing the  $\langle$ Start $\rangle$  button, start the measurement procedure by clicking the  $\langle$ Reset $\rangle$  key.
- Increase the voltage slowly and uniformly from zero upwards and decrease it to zero again.
- Using the commutator switch reverse the polarity of the voltage.
- Again increase and then decrease the voltage slowly and uniformly.
- Once again reverse the polarity of the voltage with the commutator switch and increase the voltage.
- Stop the measurement procedure and press the  $\langle$ Stop $\rangle$ button.
- Reset the voltage to 0 V.

#### **Theory and evaluation**

Since the COBRA interface can only measure voltages, the current measurement is performed with the aid of a 10  $\Omega$ rheostat.

$$
I = U/10 \Omega \tag{1}
$$

Furthermore, the field strength is calculated with the formula

 $H = I \cdot n/L$ 

where  $H =$  field strength

 $n =$  number of turns in the coil (600 turns)

 $L =$  average field line lengh in the core.

(solid core:  $L = 232$  mm laminated core:  $L = 244$  mm)

The following correlation between the field strength and the measured voltage results:

$$
H = (n/(L \cdot 10\Omega)) \cdot U
$$

The factor n/  $(L \cdot 10\Omega)$  changes due to the different dimensions of the two iron cores as follows:

Solid iron core:

\n
$$
(n/(L \cdot 10\Omega) = 258.62 \text{ in } 1/(m \cdot \Omega)
$$
\nLaminated iron core:

\n
$$
(n/(L \cdot 10\Omega) = 245.90 \text{ in } 1/(m \cdot \Omega)
$$

A comparison of Figs. 2 and 3 shows that the remanence and coercive field strength are substantially greater in a solid iron core than in a laminated one.

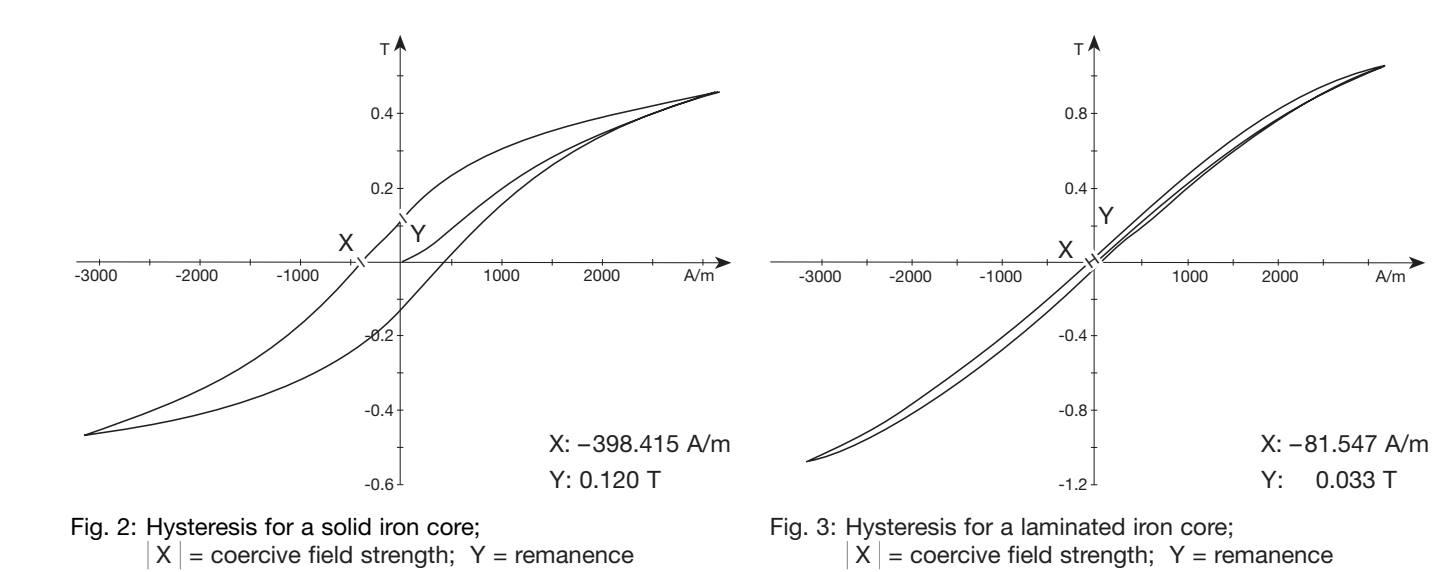